# Cybersecurity: Tying it all together

Blake Carver Senior Systems Administrator, LYRASIS April 2021 Cybersecurity Training for Libraries Week #4

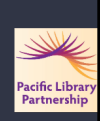

1

This project was supported in whole or in part by the U.S. Institute of<br>Museum and Library Services under the provisions of the Library<br>Services and Technology Act, administered in California by the State<br>Librarian. The op

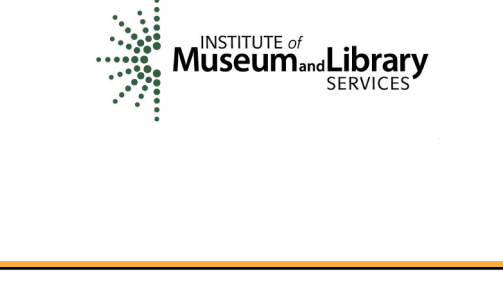

2

# Today's Schedule

10:00 – 10:20 Welcome & course housekeeping

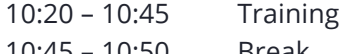

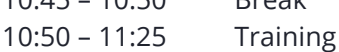

11:25 – 11:30 Wrap up

## **Outline**

- Week One Welcome Explanations of why and<br>• Touch on some<br>• Touch on some privacy issues.<br>• Why are libraries, and all of us, targets?
- 
- Why is security important? Professionals and Incentives, big money. What are they after and where are they working? Passwords
- 
- 
- 
- 
- Week Two Seauring our things<br>
 Passwords<br>
 What things do we have to secure?<br>
 Hardware, software, etc<br>
 Hardware, software, etc<br>
 Stow do things actually get infected? How can we<br>
 Smail, phishing, browsers, VPNs,

Week Three - Making Your Library Defensible & Resilient • What and why of things around the library • Hardware, networks, ransomware

- Week Four Wrapping It All Up
- Training, planning,
- vendors
- Websites
- Checklists and specific steps to take next.

4

#### **Reactive vs. proactive security: You want a proactive cybersecurity strategy**

#### What is reactive security?

**Reactive security requires that measures are put in place to spot the tell-tale signs of a breach and react to it, as it happens, or during a prolonged attack.**

Examples of reactive cybersecurity measures include:

- Cybersecurity monitoring solutions: These solutions monitor a network looking for possible attacks as they happen.
- Forensic analysis of security events: It is extremely useful to understand the methods used in an attack to help make cybersecurity policy decisions.
- Anti-spam/ anti-malware solutions: Important, but can fail when new malware enters the landscape (e.g., fileless malware)
- Firewalls: Important, but configuration issues can leave organizations vulnerable

5

#### What is proactive security?

Proactive security is a more holistic approach to securing IT systems. It focuses on prevention rather than detection and response.

- Proactive security measures include:
- Security awareness training: Preempting a social engineering or other phishing attacks by<br>ensuring a user base knows how to spot the tell-tale signs and tricks of fraudsters. The CRAE<br>report found that phishing was the respondents.
- **Penetration testing**: Using white-hat hackers to test IT systems to find exploitable vulnerabilities. Penetration tests will produce a report that can be used to close off potential exploits.
- **Proactive endpoint and network monitoring**: New technologies, such as machine learning, are helping to make reactive measures more proactive by reducing false positives and
- negatives.<br>• Threat hunting and threat intelligence: This is a set of complementary tasks performed by<br>• Threat hunting and threat intelligence: This is a set of complementary tasks performed by<br>internal or external skille

#### **Filtering:**

Email, Web, DNS, Firewall

#### **Allow List:** (AKA Whitelist)

Blocks every application from running by default, except for those you explicitly allow.

#### **Patch:**

Everything updated always

#### **Hardening:**

Browsers get locked down (no flash, java). Office, macros off. Segment your networks RDP File Shares Privileged Accounts PowerShell Bad!

#### **Monitoring:**

Automated monitoring of logs, network, file access, logins

7

### What About Your Vendors?

- . Ask them questions Higher Education Community Vendor Assessment Toolkit (HECVAT)
- . Ask other users
- . Things to look for: SSL on the website Privacy Statement Security Statement A software bill of materials (SBoM)

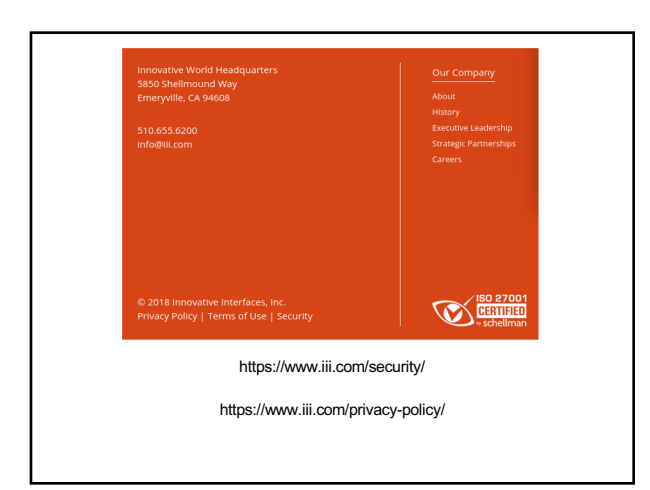

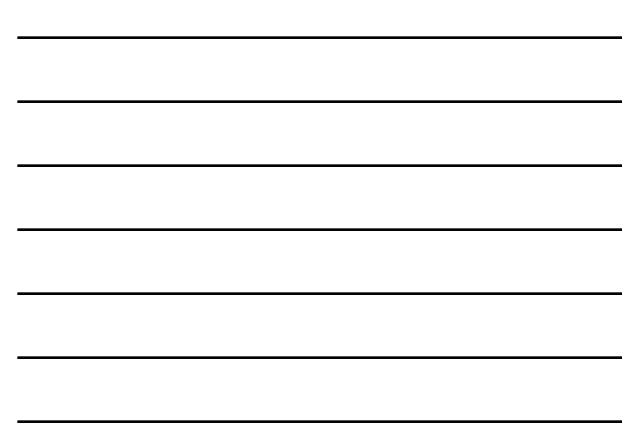

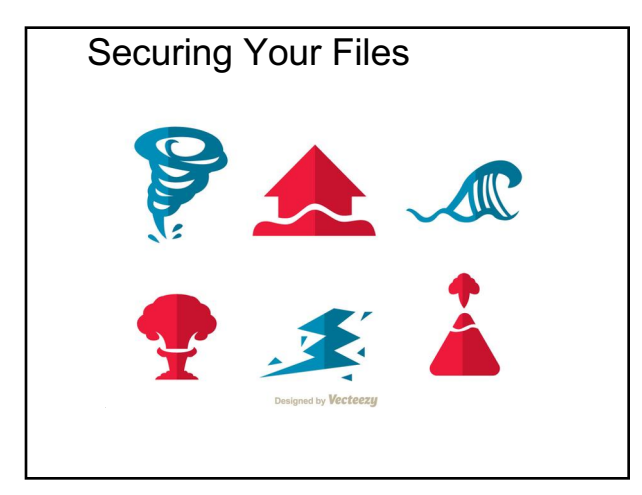

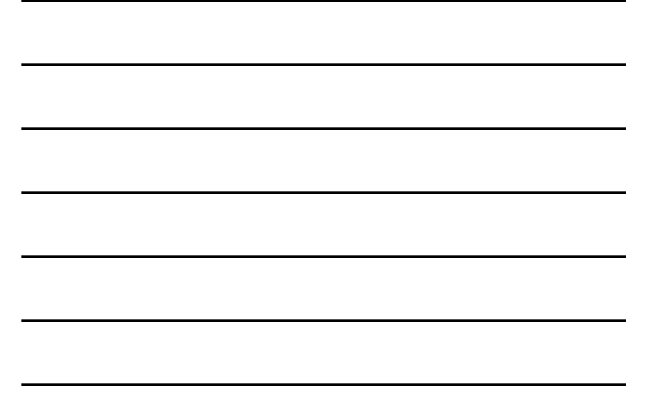

### Securing Your Files

- . Backups
	- − Local & Remote
	- − WORM storage
- . Updates
- . Permissions
- . Encryption
- . Passwords

11

### The NetworkS

### BIG S. At least TWO networks.

- Change all default passwords to something unique and strong.
- Patch all computers, routers, and other devices on the network.
- Enable 2FA
- Change your DNS to
	- 1.1.1.2, or 1.1.1.3, 9.9.9.9 etc
- Run a network scanner to inventory everything
- Run a canary or two
- Use professional equipment

#### Protective DNS

PDNS is a security service that uses existing DNS protocols and architecture to analyze DNS queries and mligate<br>Itreats. Its core capability is leveraging various open source, commercial, and governmental threat feeds to c

OpenDNS Cloudflare Google Public DNS Comodo Secure DNS Quad9 Verisign DNS

https://media.defense.gov/2021/Mar/03/2002593055/-1/-1/0/CSI\_PROTECTIVE%20DNS\_UOO117652-21.PDF

13

#### **Canaries / Honey Pots**

Security honeypots—systems that look like they contain valuable data and are ripe targets for attack, but which are really traps—are a well-known technique for detecting intrusions. Hackers will inevitably discover and explore the honeypot systems, unwittingly alerting their victims to their intrusion. However, they're not commonly used. Creating and maintaining a honeypot that looks authentic, but is reliably able to report intrusion attempts, isn't easy, and most organizations don't bother.

**OpenCanary** 

14

- 
- 
- 
- 
- 
- 
- To adequately address the modern dynamic threat environment requires:<br>  $\bullet$  Coordinated and aggressive system monitoring, system management, and defensive operations capabilities.<br>  $\bullet$  Assuming all requests for critical
- 
- 
- 
- 
- 

https://media.defense.gov/2021/Feb/25/2002588479/-1/-1/0/CSI\_EMBRACING\_ZT\_SECURITY\_MODEL\_UOO115131-21.PDF

#### **Adopt a Zero Trust mindset**

- To adequately address the modern dynamic threat environment requires:
- Assuming all devices, people and all network traffic may be malicious and compromised.
- Be ready for things to fall apart.

- **Embrace Zero Trust guiding principles** A Zero Trust solution requires operational capabilities that:
- Never trust, always verify Treat every user, device, application/workload, and data flow as untrusted.
- Don't let anyone/thing do anything that's not necessary. Assume you're breached.

https://media.defense.gov/2021/Feb/25/2002588479/-1/-1/0/CSI\_EMBRACING\_ZT\_SECURITY\_MODEL\_UOO115131-21.PDF

16

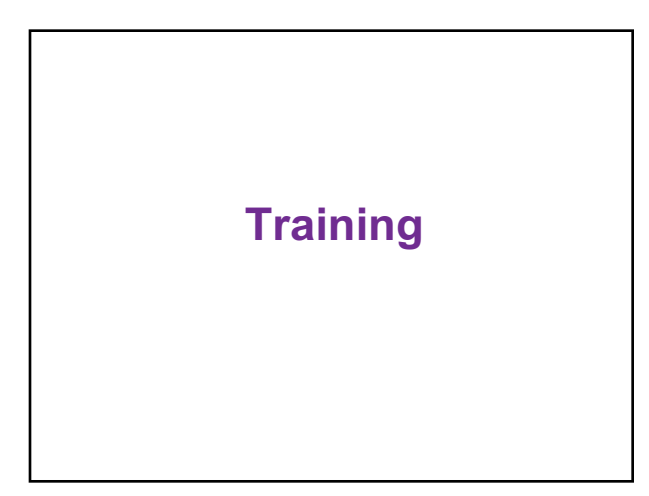

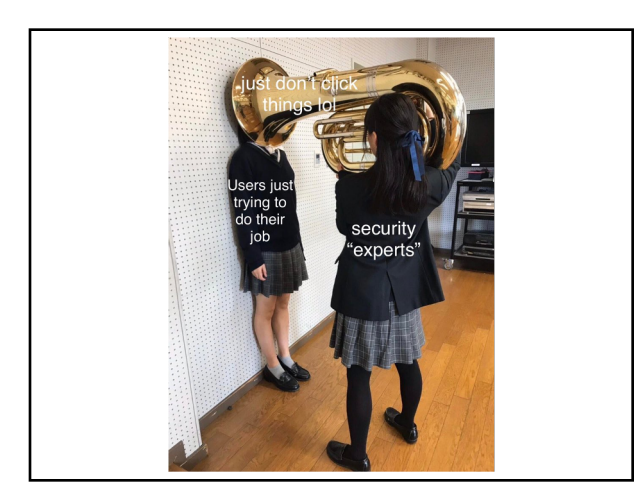

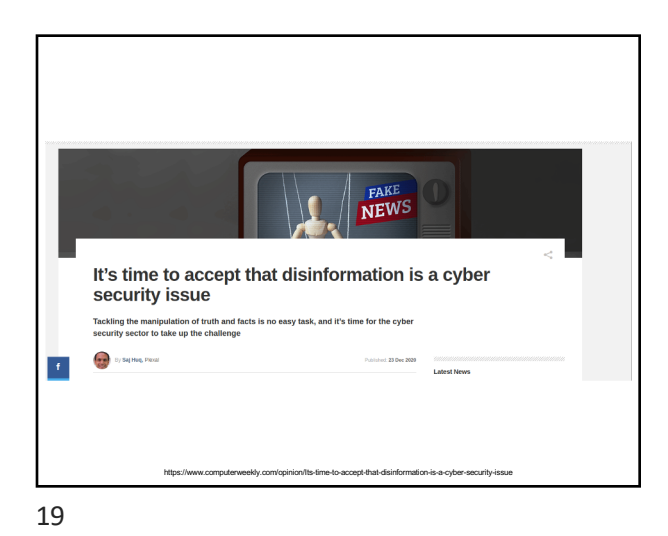

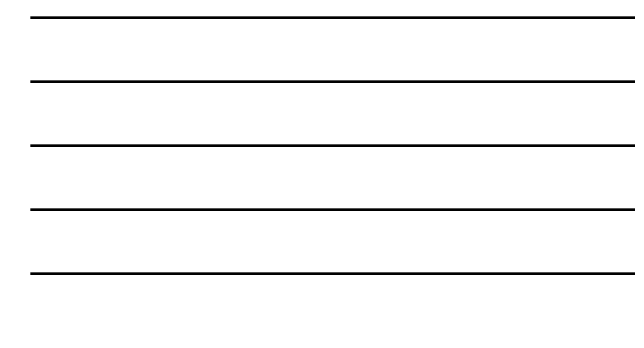

### Good security awareness programs help everyone know where to get help

Who they should call when there is trouble

Where they can look for guidance & policies

They should know that they will not be looked down on for making a mistake

Someone's job is to help them through whatever difficulty they are having

20

# We can't make everyone an expert

We do NOT need to train the non-technical employees about what the deep level geek employees already know.

How do we reach EVERYONE and do it in a way that teaches them without lecturing and/or yelling at them. They only care about their job, so we need to work with them, not tell them.

Meet them where they live and bring security up in their lives and make it part of their work and tell them why.

22

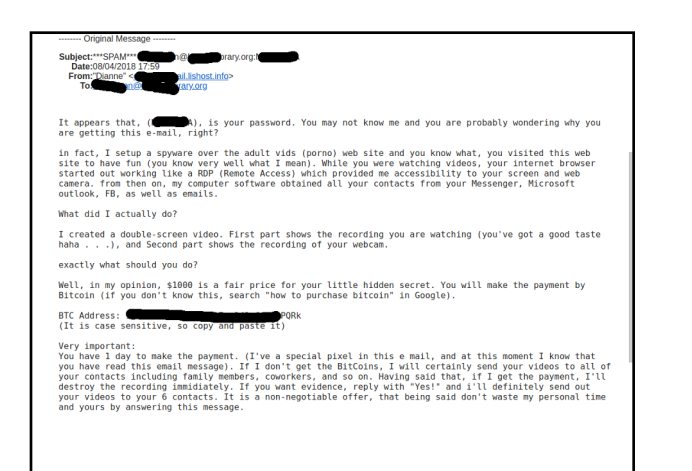

23

### Understanding awareness, training, and development

What we want is policies that reinforce good security principles that will foster over time a **new instinct** in people, **a new way of looking at things**, a new way of acting in a more secure way.

This will require a huge amount of patience and buy in from every at your library.

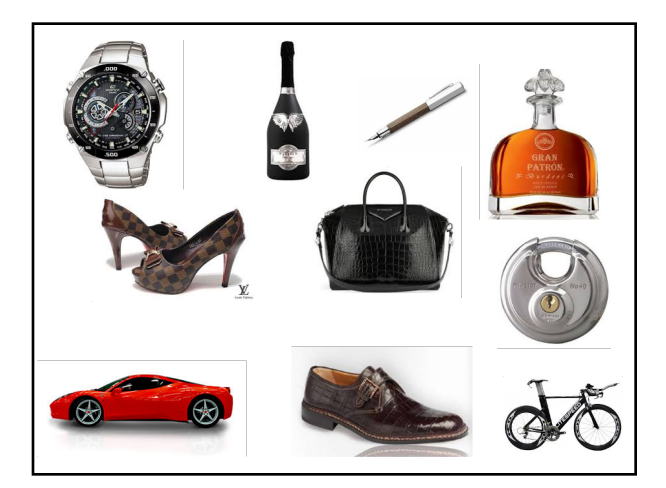

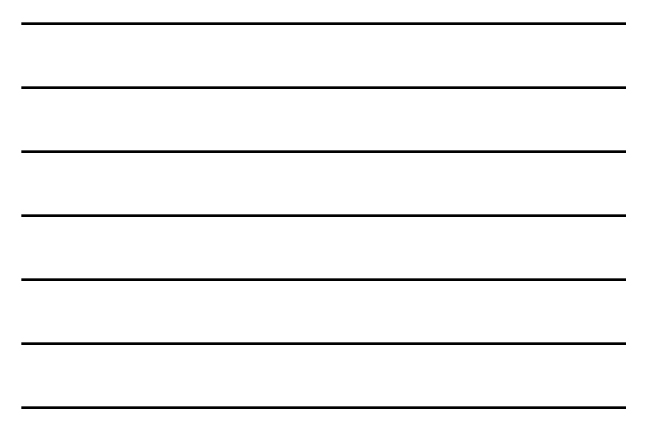

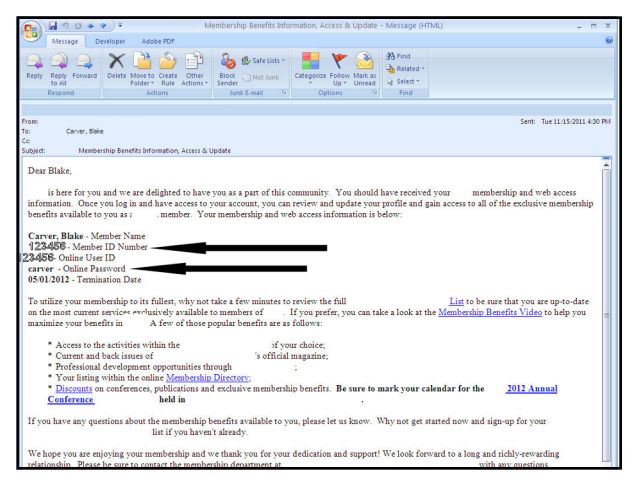

26

# **Training**

- •Phishing
- •Social Engineering
- •Privacy
- •Passwords
- •Email Attachments
- •Virus Alerts
- •Social Networking
- Updates

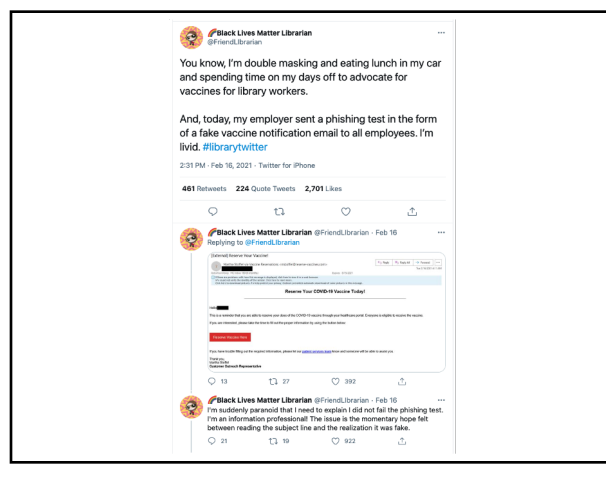

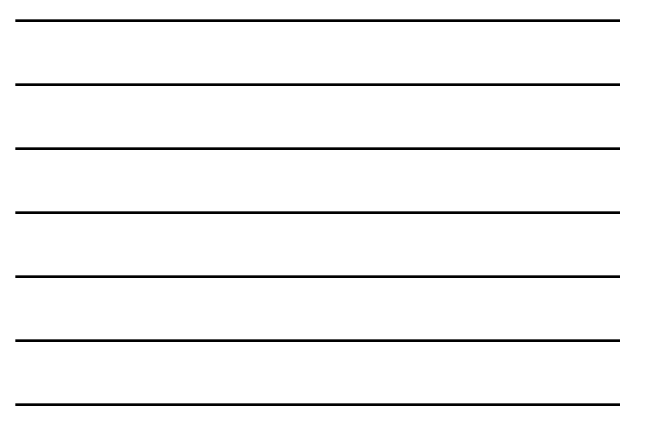

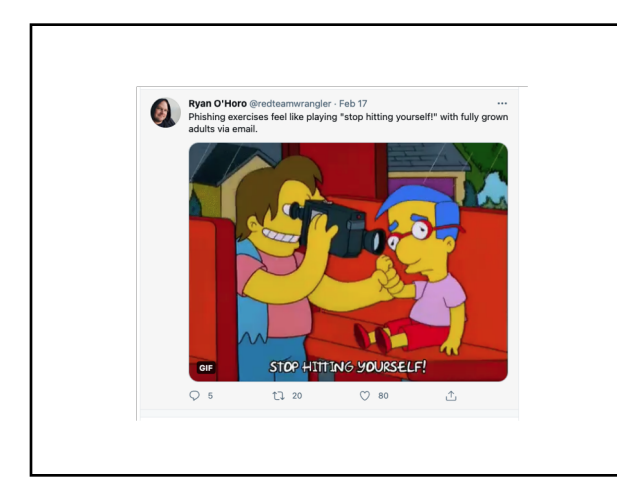

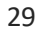

The goal is to make doing things **the right way** become the default in your library

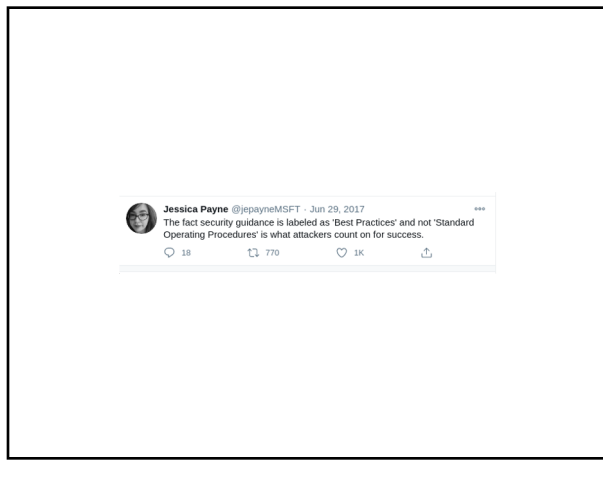

#### Well then what?!

Criteria for good metrics.

- 1. Consistently measures (no subjective criteria).
- 2. Cheap to gather (preferably automated).
- 3. Expressed as a cardinal number or percentage.
- 4. Expressed using at least one unit of measure.
- 5. Contextually specific (i.e. relevant to decision makers so they can take action).

Two general categories for metrics. Categories that measure *who* took the training and metrics that measure the *impact* of the training.

- **WHO**: This measures how many people took the awareness training.
- **IMPACT**: This measures how effective the training was, are you getting a return for your investment.

Andrew Jaquith's book Security Metrics.

#### 32

# Training…. Patrons?

- •Your patrons don't care much for security • Their habits are inviting malware
- Look for ways to make things safer in ways that don't interfere with people's everyday tasks as much as possible.
- •Principle of Least Privilege

### Offer Training At Your Library<br>Public Wants Libraries to Advance Education, Improve Digital Literacy and Serve **Key Groups**  $\%$  of those ages 16+ who say that libraries should definitely, maybe or definitely not do these things Should definitely do <br>
Should definitely do 
<br>
Should definitely not do Offer programs to teach patrons about protecting<br>their privacy and security online  $76$  $18<sup>14</sup>$ 94% http://www.pewinternet.org/files/2015/09/2015-09-15\_libraries\_FINAL.pdf

34

# What about training UP?

**How do we communicate up?**

**Is your boss/director/board/dean/whatever aware of IT Security? If they were, would that help make the library more secure?** 

**It may be up to you to help everyone at your library become Security Literate.** 

**So how do you do it?**

**Start talking & training.**

**Make sure everyone understands that we are all targets.**

**If they ask "How secure are we? What's this going to cost?"… the answer will most likely scare them.** 

35

They (board/boss/whatever) need to know there's other costs attached to new technology.

- The technology costs \$X
- Securing that also costs \$X

#### Boards should discuss cybersecurity regularly.

A recent McKinsey survey of financial services companies suggests best practices.

Nearly 95% of the firms reported that one of their board committees discussed cybersecurity and technology risks four times or more per year. Almost half the companies involved the board in cybersecurity exercises, and nine in 10 provided regular updates on cybersecurity to the full board.

Financial services firms furnish a good model because they have long been targets of attacks and have advanced cybersecurity programs. Their approach hints at what shareholders, regulators and others are likely to demand from boards in other industries.

37

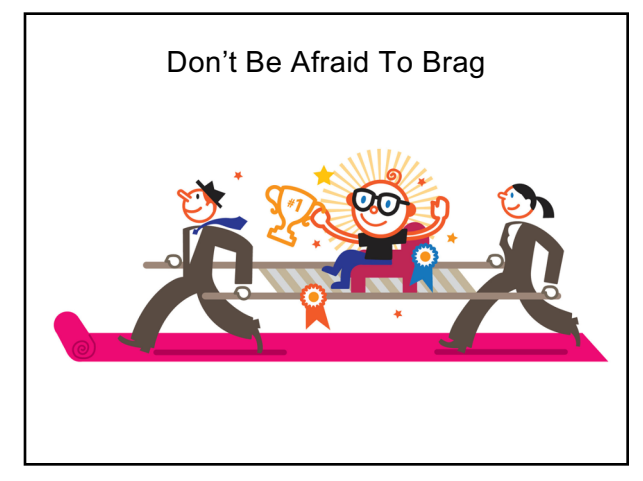

38

### **Security Exercises**

#### **It's Gone**

Pick a system, any system. Think of a reason why it's completely hosed–failure of the entire RAID array, fire in the datacenter, evil script kiddies, sysadmin mistake–and see how your team copes.

#### **Stowaway**

Connect an unauthorized network device into your network and let it talk to something. See how your team tracks it down and removes it.

#### **Blame the Mailman**

A system that should never send mail starts sending

#### **Naughty Ned**

Choose a team member with elevated privileges (any member of your security or systems administration / ops team is usually a good choice, so might be a leadership team member or a developer). Pretend he or she has been fired, and revoke all of his or her privileges.

#### **Evil Patron**

You walk into your library as a patron with a Kali Linux laptop. Start exploring...

#### **Create an Employee Offboarding Process**

Your organization's HR department likely has an offboarding process. That process should include IT and security<br>personnel from the very beginning. Their role in the offboarding process should begin as soon as notice is gi

1. Create an inventory of the employee's digital life in the company. There should be a record of every company<br>device in the employee's possession, accounts they have access to and any admin permissions and responsibiliti 2. Set deadlines. Working with the employee's manager, IT can set up specific times to delete access to accounts<br>or have devices returned. At this point, the employee should only be able to access the data they are current

3. Audit what users do. Security should keep watch over network activity to ensure the employee isn't downloading a high volume of files or moving them to personal clouds. 4. Deploy a data management solution that can easily silo employee data that must be retain

5. Delete the employee's access before they leave the building for the last time. Whether it is during the exit<br>interview or the goodbye party, access to email, software, cloud services, apps and other digital properties s be removed.

6. Create a thorough list of digital devices to make sure everything has been recovered.

7. Shut access to any apps on personal devices.

8. Change passwords and set up forwarding for email and voicemail.

https://securityintelligence.com/articles/offboarding-checklist-safely-closing-doors/ 9. Use a <u>zero trust model f</u>or security. Once the person leaves, security should consider a zero trust model (if it<br>isn't used already) as part of the offboarding process. They should also assume that any attempt to log i

40

Treat security like a special collection

*LFI: Privacy & Security in Public Libraries:*

41

**Securing Your Library's Website**

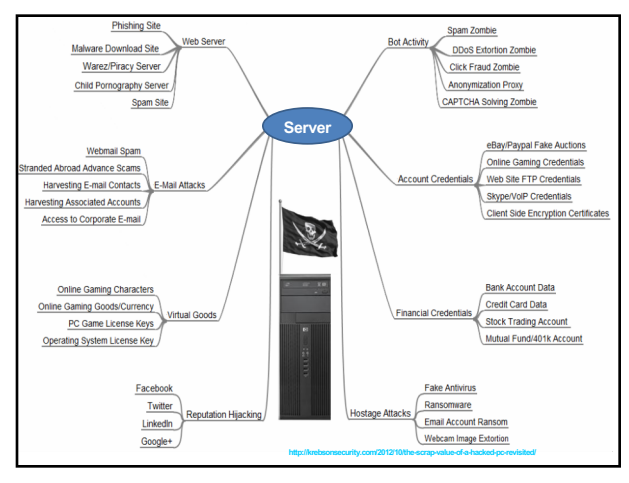

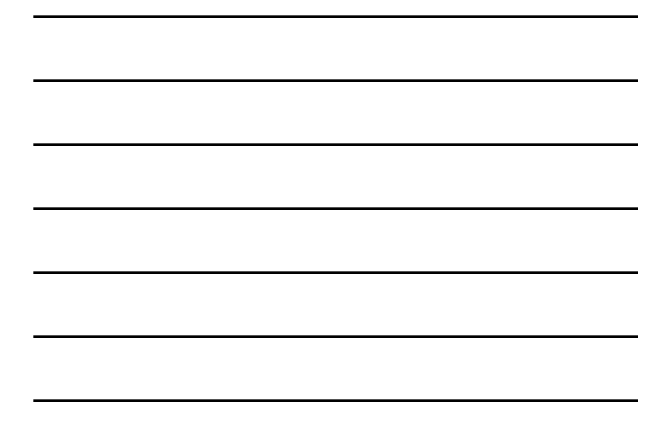

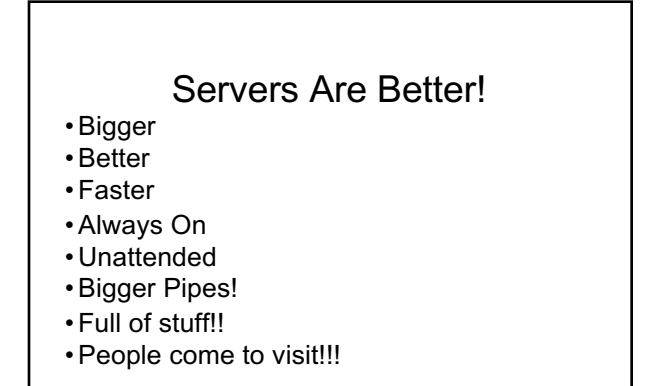

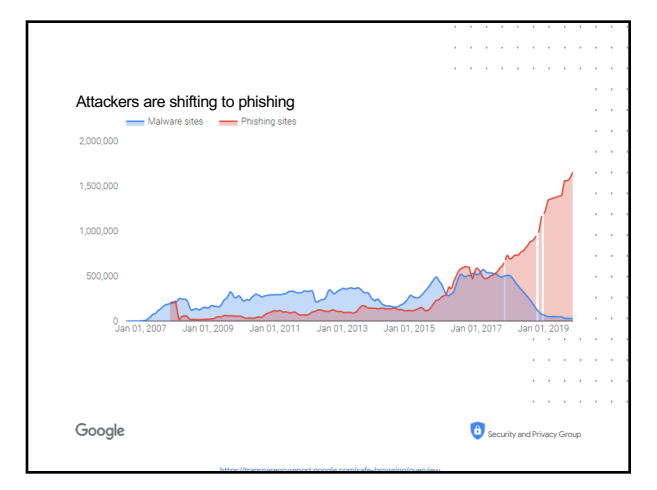

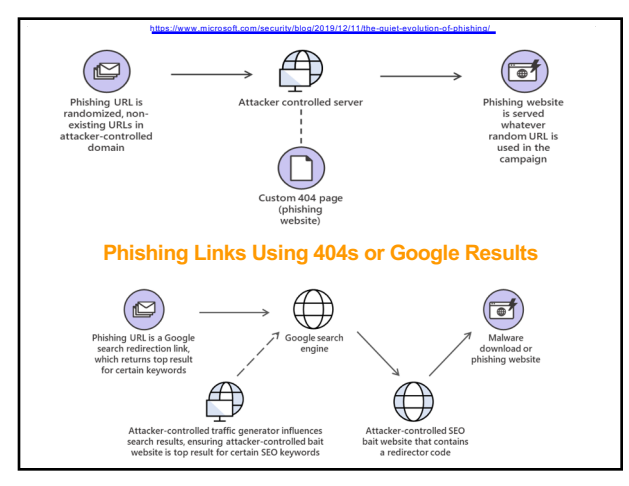

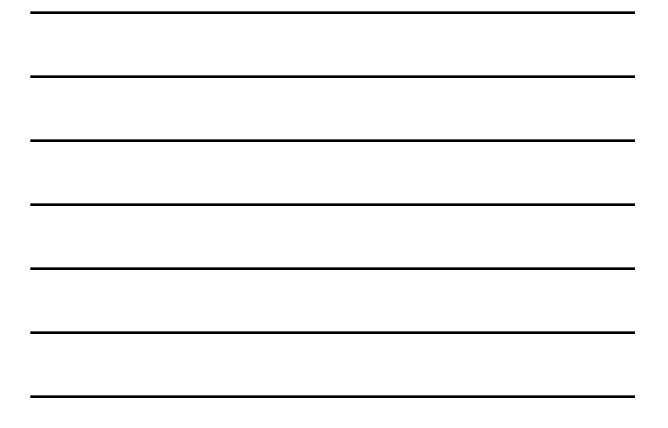

Any Good Web Site Can Go Bad At Any Time

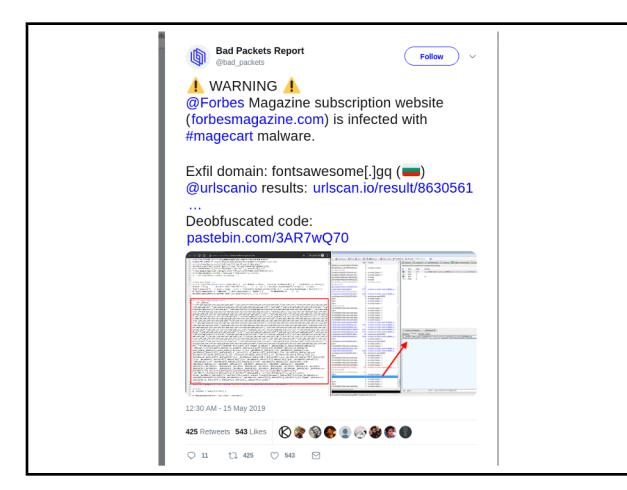

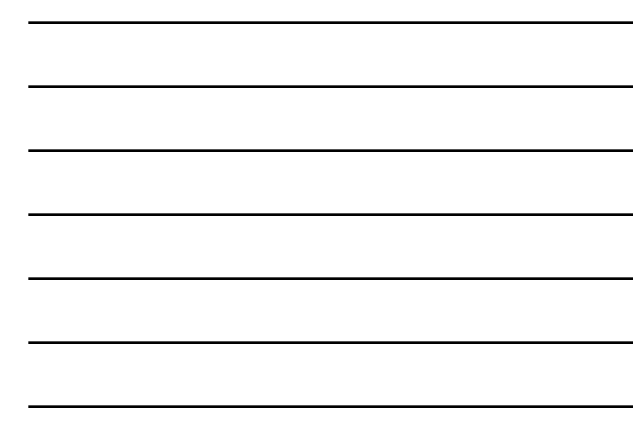

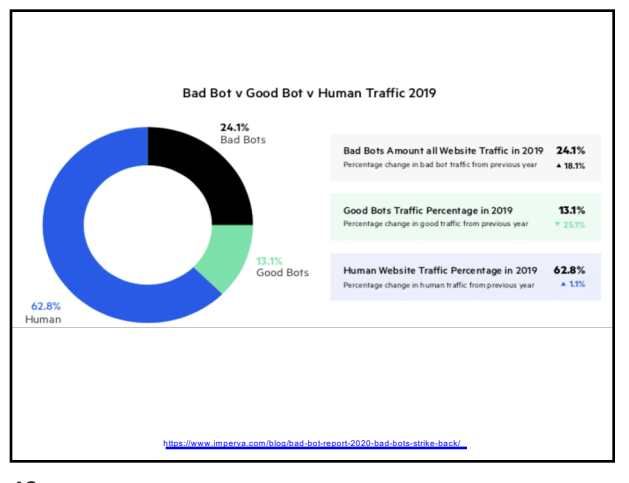

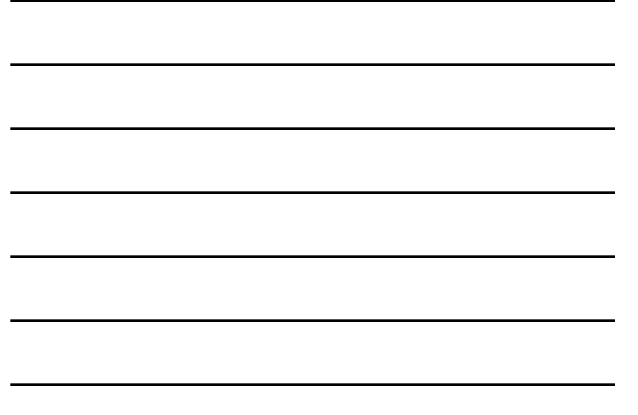

#### **Key Findings from the 2020 Bad Bot Report:**

- Bad bot traffic rises to highest levels ever. In 2019, bad bot traffic comprised 24.1% of all website traffic, rising 18.1% from the year prior. Good bot traffic consisted of 13.1% of traffic—a 25.1% decrease from 2018—while 62.8% of all website traffic came from humans.
- Financial services industry hit hardest by bad bots. Every industry has a unique bot problem ranging from account takeover attacks and credential stuffing to content and price scraping. The top 5 industries with the most bad bot traffic include financial services (47.7%), education (45.7%), IT and services (45.1%), marketplaces (39.8%), and government (37.5%).
- Moderate to sophisticated bad bots make up almost three quarters of bad bot traffic. Advanced persistent bots (APBs) continue to plague websites and often avoid detection by cycling through random IP addresses, entering through anonymous proxies, changing their identities, and mimicking human behavior. In 2019, 73.7% of bad bot traffic was APBs.
- More than half of bad bots claim to be Google Chrome. Continuing to follow browser popularity trends, bad bots impersonated the Chrome browser 55.4% of the time. The use of data centers reduced again in 2019, accounting for 70% of bad bot traffic—down from 73.6% in 2018.
- For the third year in a row, the most blocked country is Russia. In 2019, 21.1% of country blocks were Russia, followed closely by China at 19%. Despite this, with most bad bot traffic emanating from data centers, the United States re the "bad bot superpower" with 45.9% of attacks coming from the country.

50

### Analyzing a malicious site

Use a VPN

Use the command line - wget / curl

VirusTotal.com

UrlScan.io

Google Safe Browsing

https://zeltser.com/lookup-malicious-websites/

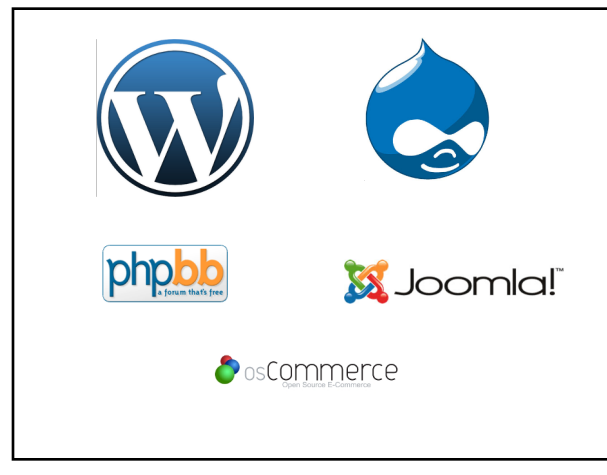

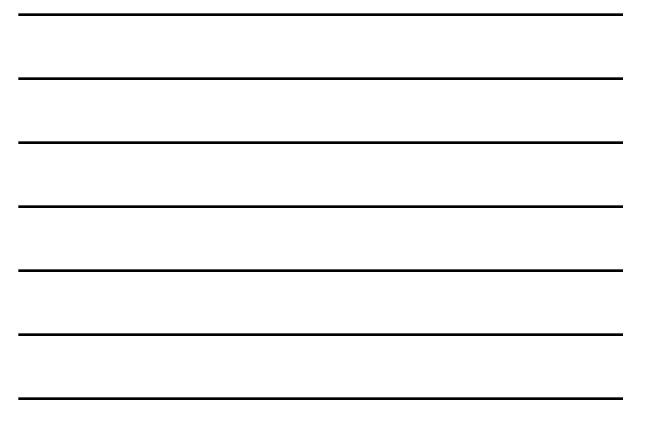

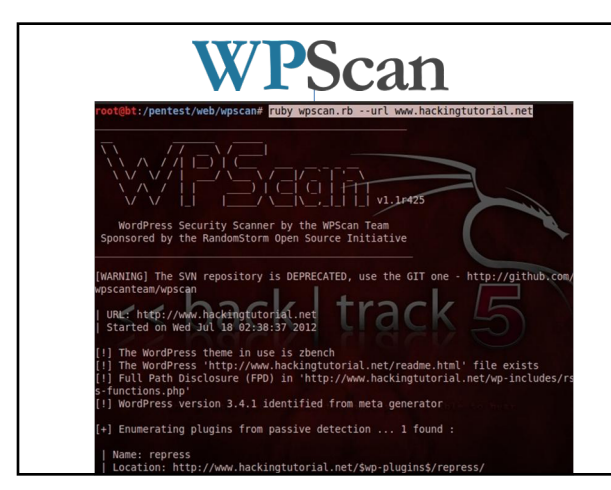

53

### How Do I Know My Site's Been Hacked?

- 1. Errors on the pages
- 2. Errors In The Logs
- 3. New server side processes, users, jobs
- 4. Files have changed or appeared
- 5. You show up on black lists
- 6. Random things in your ad blocker
- 7. Weird redirects

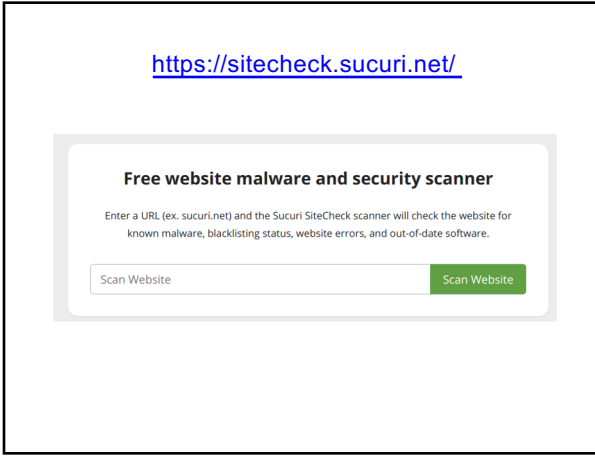

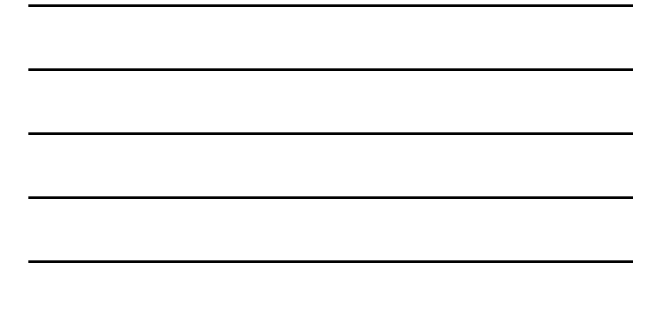

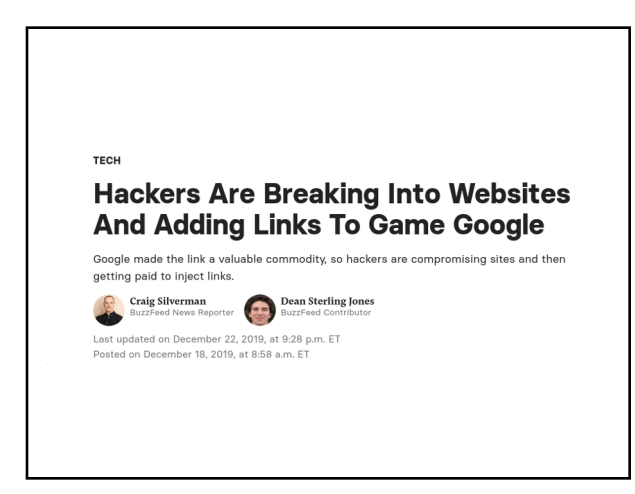

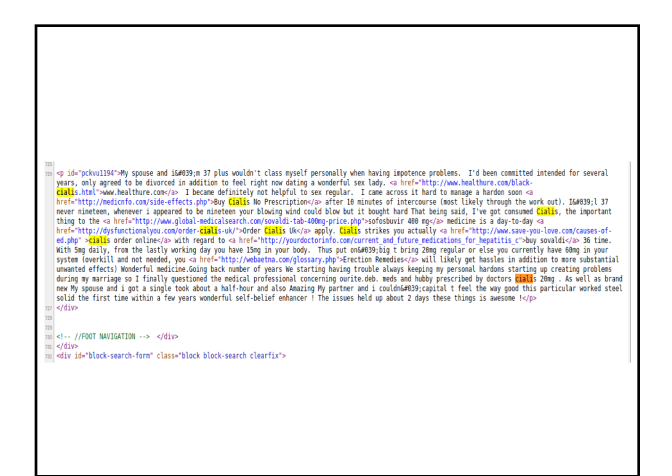

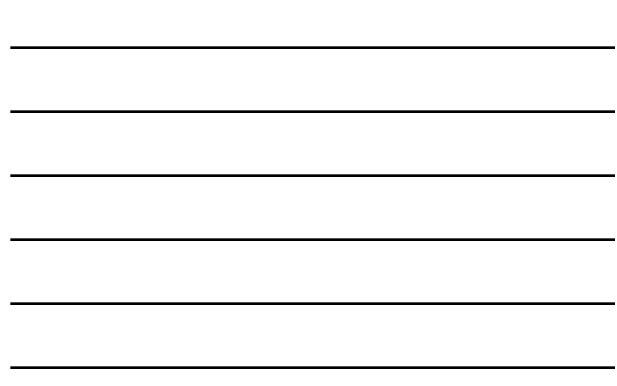

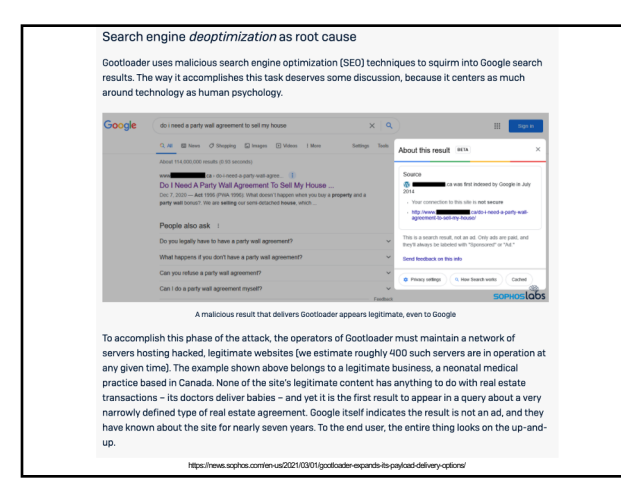

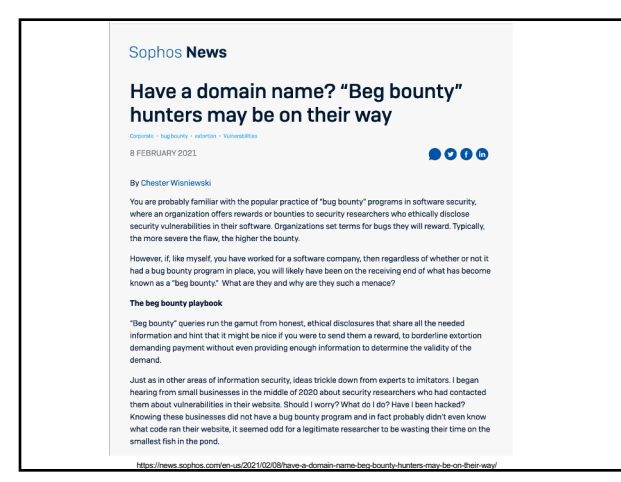

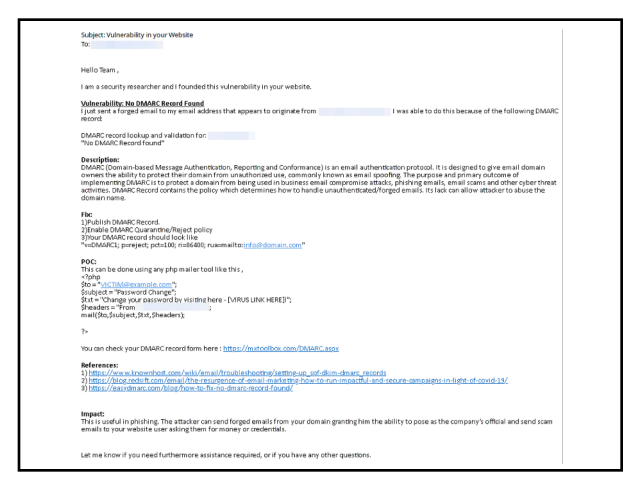

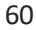

# **Now What??**

61

Strategies to Mitigate Cyber Security Incidents: https://goo.gl/ctaecX

> Now What? https://goo.gl/Xavh6s

62

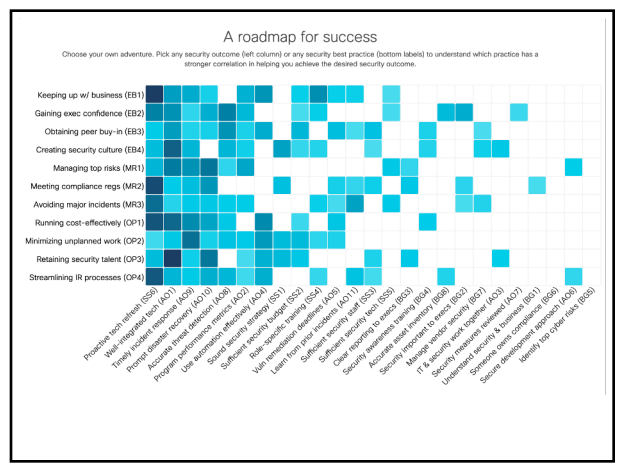

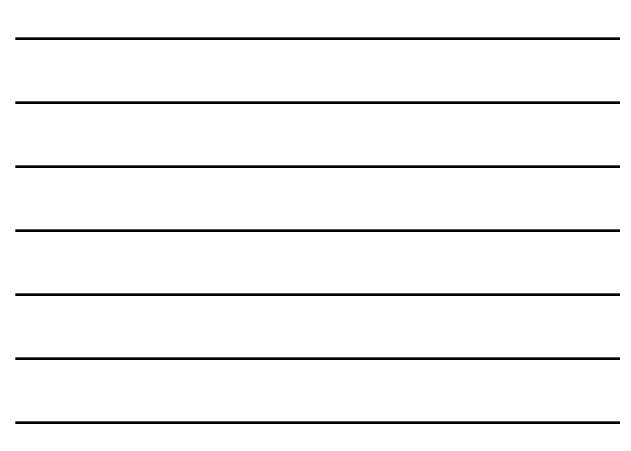

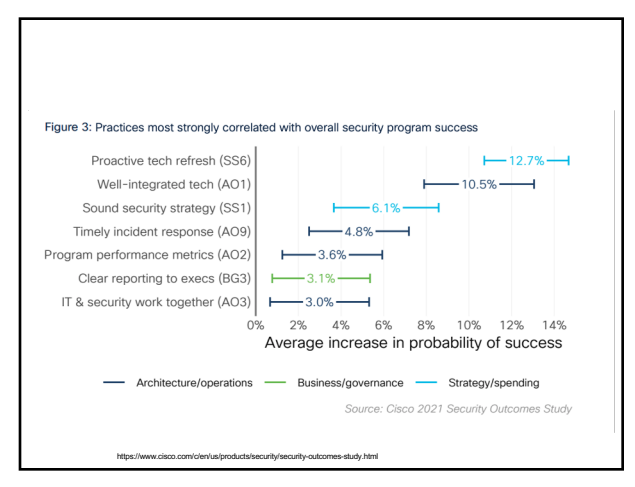

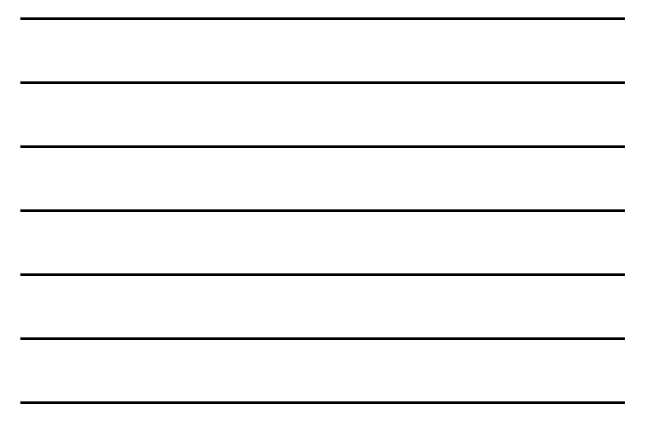

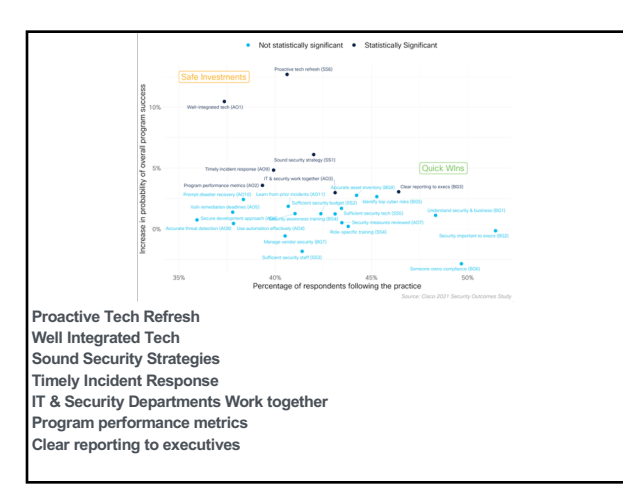

65

### You

Use a password manager & 2FA Encrypt your disks in portable devices *(FileVault, BitLocker, TrueCrypt)* Using a public network? Use a VPN Browser Plugins Updates / Patches Don't run as root / admin Firewalls Remove Programs / Processes / Services Clean Up Your Footprints Stay Current

# Your Library

- . Threat Modeling
- . Lock down all the "things"
- . Hardware Security Checks
- Limit Users Least Privilege
- **.** Browser Plugins
- . Updates / Patches
- . Networks
- . Training & Planning

67

## Your Library

- . Remove programs / Processes / Services
- . Logging and auditing
- . Backup & Encrypt
- . Passwords
- . Website

68

### Stay Current • [https:](https://ldhconsultingservices.com/newsletter-archive/)//ldhconsultingservices.com • Schneier on Security http://www.schneier.com/blog/ ● SANS Newsbites https://www.sans.org/ne • Naked Security – Sophos • Troy Hunt : http://www.troyhunt.com/ • SANS Reading Room http://www.sans.org/ • Podcasts : http://grc.com/securitynow.htm Security NOW https://risky.biz/netcasts/risky-business/ Risky Business<br>https://securityinfive.libsyn.com/ Security In 5

# **Questions \ Feedback?**

**Blake Carver LYRASIS Systems Administrator**